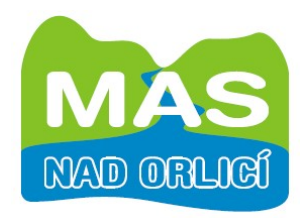

# **NAD ORLICÍ, o.p.s. 517 41 Kostelecká Lhota 40**

**www.nadorlici.cz**

## **Zápis z jednání Monitorovacího výboru Místní akční skupiny NAD ORLICÍ, které se konalo dne 25. 8. 2010 od 18:00 hodin v Kosteleckých Horkách**

Přítomni: Martina Lorencová Dis., Ing. Pavlína Kotoučová, Ing. Radek Sus, Jitka Prossová Omluveni: Mgr. Ing. Jindřich Drozd Hosté: Mgr. Petr Kulíšek

## **Program:**

- 1. Procesní část
	- 1.1. Ověření usnášeníschopnosti
	- 1.2. Ověření minulého zápisu
	- 1.3. Zápis kontrola plnění závěrů a usnesení
- 2. Účetnictví MAS
- 3. Monitoring projektů 2. a 3. výzva
- 4. Hodnocení MAS v ČR
- 5. Hodnocení strategií MAS
- 6. Další zasedání
- 7. Transparentnost práce MAS
- 8. Výběr projektů MAS

## **Ad 1.1) Ověření usnášeníschopnosti**

MV se sešel v počtu 4 členů z 5 a je tedy usnášeníschopný.

## **Ad 1.2) Ověření minulého zápisu**

Zápis nebyl ověřen. MV požaduje dodatečné rozeslání zápisu z 11.5.2010.

#### **Ad 1.3) Zápis – kontrola plnění závěrů a usnesení**

Odloženo na další zasedání.

## **Ad 2) Účetnictví MAS**

Žádná kontrola nebyla provedena, další kontrola bude provedena na příštím jednání. Úkol: Kancelář MAS připraví podklady.

#### **Ad 3) Monitoring projektů – 2. a 3. výzva**

Ve spolupráci s manažerem MAS byly rozděleny projekty a naplánovány kontrolní návštěvy. Plán je přílohou zápisu.

Úkol: Jednotliví určení pracovníci kanceláře MAS připraví návštěvy, Lukáš Axler vždy včas zašle podklady. Petr Kulíšek zašle tabulky přehledu projektů se zapsanými určeními projektů členům výboru.

Členové výboru se budou účastnit návštěv dle možností žadatelů.

## **Ad 4) Informace o hodnocení MAS v ČR**

Petr Kulíšek informoval MV o proběhnuvším hodnocení práce MAS Ministerstvem zemědělství. Informoval o ocenění MAS NAD ORLICI. Hodnocení zohlednilo jednak

možnosti MAS – dobu působení a zařazení do kategorie MAS s menší finanční alokací. Předseda pojede převzít cenu do Českých Budějovic.

#### **Ad 5) Hodnocení strategií MAS a aktualizace**

Petr Kulíšek informoval MV o přípravě aktualizace integrované strategie i SPL jejichž součástí bude hodnocení jejich naplnění, hodnocení práce MAS a další kroky. Navrhl, že MV by měl být jedním ze zadavatelů okruhů hodnocení a měl by se podílet na formulaci zaměření. Bylo dohodnuto, že MV se tohoto zhostí na svém dalším zasedání. MV navrhuje včasné zaslání TZ o hodnocení.

#### **Ad 6) Další zasedání MV**

Další zasedání MV se uskuteční v říjnu 2010 (kancelář MAS zajistí včasné svolání schůzky na konkrétní termín); na tomto jednání bude jako hlavní bod projednáván způsob hodnocení naplňování strategie MAS.

Úkol: MV MAS dohodne termín do konce září – úterý či čtvrtek. Kancelář MAS pak zajistí včasné svolání schůzky a zázemí na konkrétní termín. Aby se členové mohli připravit a inspirovat, rozešle kancelář MAS urychleně (během první poloviny září 2010) materiály, které jsou připravovány (v případě svolení jiných MAS i vzory dotazníků a dalších materiálů, které pro tento účel používají některé jiné MAS).

#### **Ad 7) Transparentnost práce MAS**

MV opakovaně upozorňuje na neaktuálnost dokumentů zveřejňovaných na internetových stránkách MAS a požaduje urychlené doplnění chybějících zápisů ze zasedání MV, VH, PV a dalších dokumentů.

Úkol: Kancelář MAS připraví a aktualizuje do tří týdnů zápisy a další.

#### **Ad8) Výběr projektů MAS**

Členové MV vyslovují pobouření chybami v hodnocení jednotlivých členů Výběrové komise a vzhledem k zachování dobrého jména MAS apeluje na jejich kvalitní o odpovědné provádění, prohlídky projektů na místě a správné posouzení kriterií. Požaduje materiály k prostudování. Úkol: Lukáš Axler připraví a odešle dvojí verze hodnoticích tabulek či jejich přehled pro posouzení rozdílů v hodnocení do tří týdnů.

V Kosteleckých Horkách, 25. 8. 2010.

Zapsal: Mgr. Petr Kulíšek

Ověřili:

--------------------------------------------- ----------------------------------- -----

--------------------------------, člen MV ----------------------------------, člen MV